## **Learn About Upgrading Button**

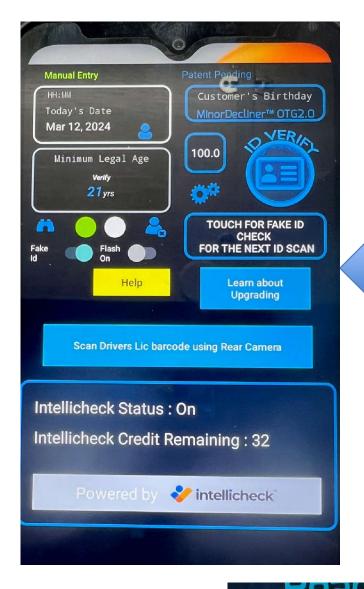

Click this to get
More information
On how to add credits
Via subscription

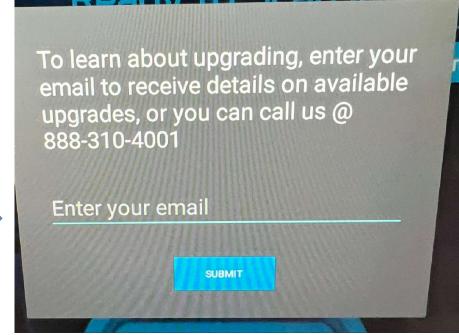